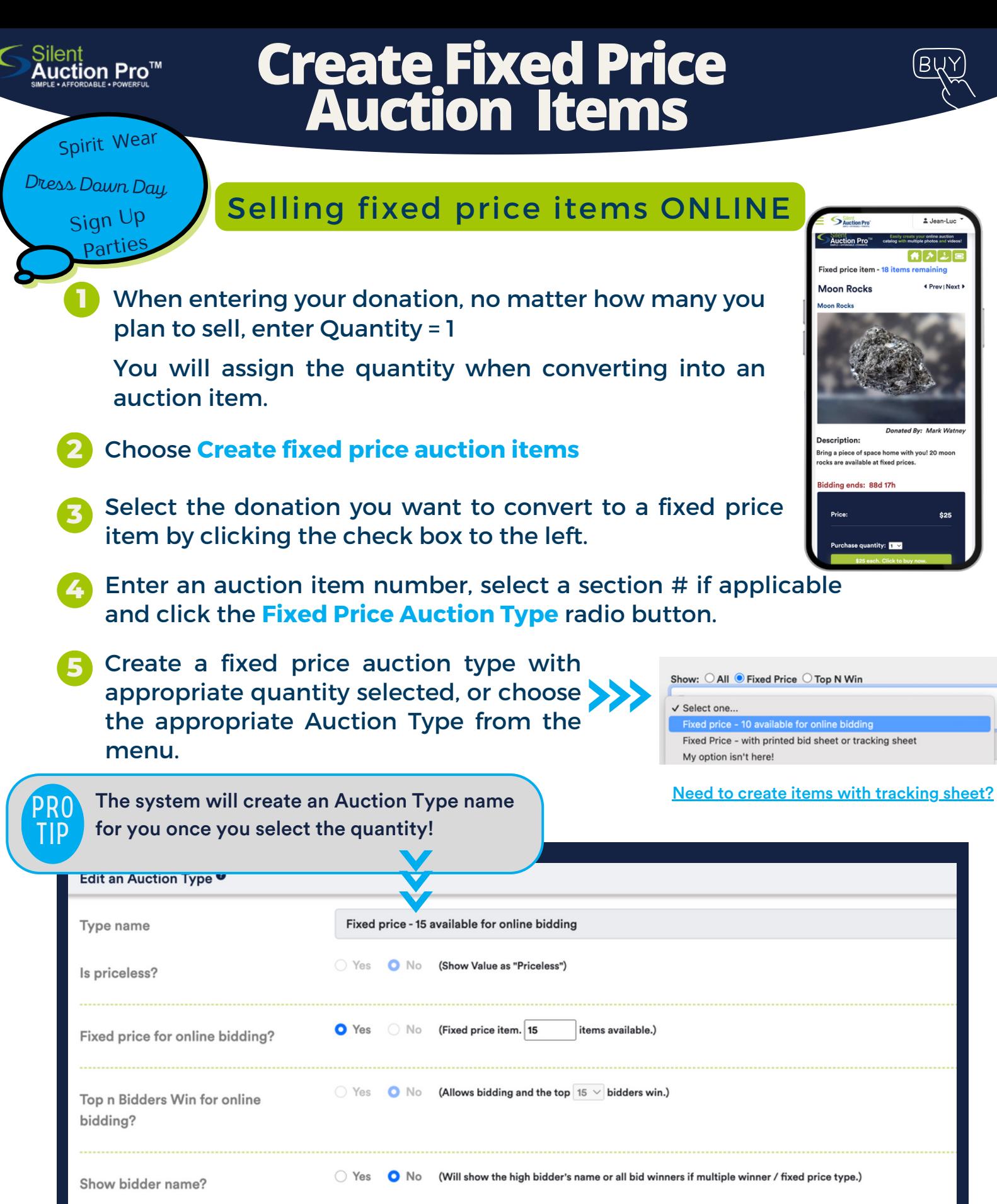

● Yes ● No (For printed bid sheets or bidding enabled in online bidding)

## SUPPORT@SILENTAUCTIONPRO.COM 408.583.4880 X2

Is biddable?